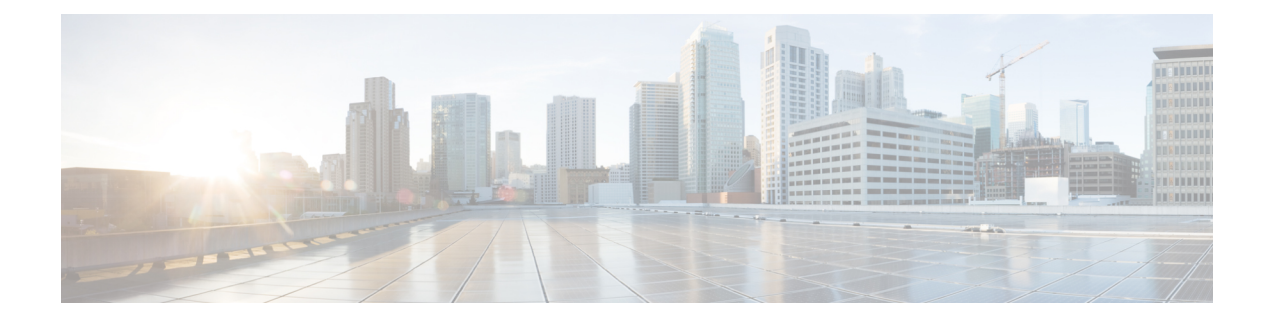

## **HyperV Network Tasks**

This chapter contains the following sections:

- Create [Hyper-V](#page-1-0) VM Virtual Network Adapter, on page 2
- Remove [Hyper-V](#page-2-0) VM Virtual Network Adapter, on page 3

I

## <span id="page-1-0"></span>**Create Hyper-V VM Virtual Network Adapter**

I

## <span id="page-2-0"></span>**Remove Hyper-V VM Virtual Network Adapter**

 $\mathbf I$ 

٦